### Extracted from:

# Learn to Program, Third Edition

This PDF file contains pages extracted from *Learn to Program, Third Edition*, published by the Pragmatic Bookshelf. For more information or to purchase a paper-back or PDF copy, please visit <a href="http://www.pragprog.com">http://www.pragprog.com</a>.

Note: This extract contains some colored text (particularly in code listing). This is available only in online versions of the books. The printed versions are black and white. Pagination might vary between the online and printed versions; the content is otherwise identical.

Copyright © 2021 The Pragmatic Programmers, LLC.

All rights reserved.

No part of this publication may be reproduced, stored in a retrieval system, or transmitted, in any form, or by any means, electronic, mechanical, photocopying, recording, or otherwise, without the prior consent of the publisher.

# Learn to Program Third E

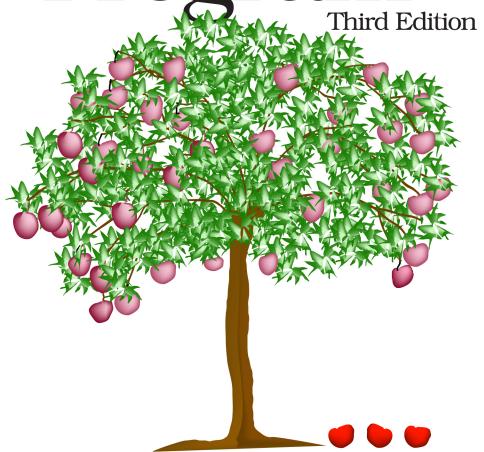

Chris Pine edited by Tammy Coron

# Learn to Program, Third Edition

**Chris Pine** 

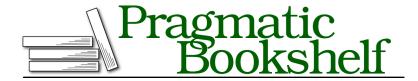

Many of the designations used by manufacturers and sellers to distinguish their products are claimed as trademarks. Where those designations appear in this book, and The Pragmatic Programmers, LLC was aware of a trademark claim, the designations have been printed in initial capital letters or in all capitals. The Pragmatic Starter Kit, The Pragmatic Programmer, Pragmatic Programming, Pragmatic Bookshelf, PragProg and the linking g device are trademarks of The Pragmatic Programmers, LLC.

Every precaution was taken in the preparation of this book. However, the publisher assumes no responsibility for errors or omissions, or for damages that may result from the use of information (including program listings) contained herein.

For our complete catalog of hands-on, practical, and Pragmatic content for software developers, please visit <a href="https://pragprog.com">https://pragprog.com</a>.

The team that produced this book includes:

CEO: Dave Rankin COO: Janet Furlow

Managing Editor: Tammy Coron Development Editor: Tammy Coron Copy Editor: Corina Lebegioara Indexing: Potomac Indexing, LLC

Layout: Gilson Graphics

Founders: Andy Hunt and Dave Thomas

For sales, volume licensing, and support, please contact support@pragprog.com.

For international rights, please contact rights@pragprog.com.

Copyright © 2021 The Pragmatic Programmers, LLC.

All rights reserved. No part of this publication may be reproduced, stored in a retrieval system, or transmitted, in any form, or by any means, electronic, mechanical, photocopying, recording, or otherwise, without the prior consent of the publisher.

ISBN-13: 978-1-68050-817-8 Encoded using the finest acid-free high-entropy binary digits. Book version: P1.0—June 2021

# Flow Control

Up to this point, the program examples in this book have been somewhat static and predictable. In other words, you get the same experience each time the program runs. Sure, when the program asks for my name, instead of responding with "Chris," I could answer with "Fromaggio the Odorous," but that's hardly a new experience, right? And just barely interactive.

After this chapter, though, you'll be able to write truly interactive programs. To do this, you need to learn four things: comparison methods, branching, looping, and logic operators. Let's take them in that order.

In the past, you made programs that *said* different things depending on your keyboard input, but after this chapter they'll actually *do* different things. But how will you determine when to do one thing instead of another? You'll use comparison methods.

## **Comparison Methods**

Comparison methods, like > and <, allow you to ask Ruby the question, "Is this greater than (or less than) that?" In the next section you'll learn how we use the answer to these questions to make your program do different things. But before we worry about the answers, let's see how to ask the questions:

This looks fairly straightforward, yes?

Likewise, you can find out whether an object is greater than or equal to (or less than or equal to) another with the methods >= and <=:

And finally, you can see whether two objects are equal using == (which asks Ruby, "Are these equal?") and != (which asks, "Are these *not* equal?"):

It's important not to confuse = with ==. A single = is for telling a variable to point at an object (assignment), and == is for asking the question "Are these two objects equal?" (Having said that, we've all made this mistake before.)

Hey, guess what? You can also compare strings. When strings get compared, Ruby uses their *lexicographical ordering*, which simply means the order they appear in a dictionary. For example, cat comes before dog in the dictionary, so you have this:

```
Line 1 puts "cat" < "dog"

<pre>
```

There's a catch, though. Computers usually order capital letters before lower-case letters. (That's how they store the letters in fonts: all of the capital letters first and then the lowercase ones.) This means the computer will think "Watermelon Steven" comes before "a giant woman". So if you want to figure out which word would come first in a real dictionary, make sure to use downcase (or upcase or capitalize) on both words before you try to compare them:

```
Line 1 puts "a giant woman" < "Watermelon Steven"
2 puts "a giant woman".downcase < "Watermelon Steven".downcase

( false
    true
    Similarly surprising is this:

Line 1 puts 2 < 10
```

```
puts "2" < "10"

{ true
    false</pre>
```

Okay, 2 is less than 10, so no problem. But that last one? Well, the "1" character comes before the "2" character—remember, in a string those are simply characters. The "0" character after the "1" doesn't make the "1" any larger.

One last note before moving on: the comparison methods aren't giving you the strings "true" and "false"; they're giving you the special objects true and false that represent...well, truth and falsity. (Of course, true.to\_s gives us the string "true", which is why puts printed true.) true and false are used all of the time in a language construct called *branching*.

# **Branching**

Branching is a simple concept, but it's powerful. It's how we tell Ruby to sometimes do this thing, and other times do that thing. Here's what it looks like in code:

```
Line 1 puts "Hello, what's your name?"

2 name = gets.chomp

3 puts "Hello, #{name}."

4 if name == "Chris"

6 puts "What a lovely name!"

7 end

《 Hello, what's your name?

⇒ Chris
《 Hello, Chris.
   What a lovely name!

But if we put in a different name...
《 Hello, what's your name?

→ Chewbacca
《 Hello, Chewbacca.
```

And that's branching. If what comes after the if keyword is true, you run the code between the if and the end. If what comes after the if keyword is false, you don't. Plain and simple.

You may have noticed that the code is indented between the if and the end keywords. This makes it easier to keep track of the branching that way. Nearly all programmers do this, regardless of the language they're programming in. It may not seem that helpful in this simple example, but when programs get more complex, it makes a big difference. Often, when people send me programs that don't work but they can't figure out why, the issue is something that is both:

- easier to see what the problem is if the indentation is nice, and
- impossible to see what the problem is otherwise.

So, try to keep your indentation nice and consistent. Have your if and end keywords line up vertically, and have everything between them indented. Most Ruby programmers use an indentation of two spaces, so you should, too.

Often, you'd like a program to do one thing if an expression is true and another if it's false. That's what the else keyword is for:

```
Line 1 puts "I am a fortune-teller. Tell me your name:"

2 name = gets.chomp

3

4 if name == "Chris"

5 puts "I see great things in your future."

6 else

7 puts "Your future is...oh my! Look at the time!"

8 puts "I really have to go. Sorry!"

9 end

《 I am a fortune-teller. Tell me your name:

$\infty$ Chris

《 I see great things in your future.

Now let's try a different name:

《 I am a fortune-teller. Tell me your name:

$\infty$ Boromir

《 Your future is...oh my! Look at the time!

I really have to go. Sorry!
```

Branching is kind of like coming to a fork in the code: do you take the path for people whose name == "Chris", or else do you take the other, less egocentric, path?

Like the branches of a tree, code can have branches that themselves have branches:

```
Line 1 puts "Hello, and welcome to seventh grade English."
    puts "My name is Mrs. Gabbard. And your name is...?"
    name = gets.chomp

if name == name.capitalize
    puts "Please take a seat, #{name}."
    else
    puts "#{name}? You mean #{name.capitalize}, right?"
    puts "Don't you even know how to spell your name??"
    reply = gets.chomp

if reply.downcase == "yes"
    puts "Hmmph! Well, sit down!"
```

```
else
     puts "GET OUT!!"
15
     end
 - end
Hello, and welcome to seventh grade English.
  My name is Mrs. Gabbard. And your name is...?
⇒ chris
chris? You mean Chris, right?
   Don't you even know how to spell your name??
Mmmph! Well, sit down!
   Fine, I'll capitalize my name:
Hello, and welcome to seventh grade English.
  My name is Mrs. Gabbard. And your name is...?
⇒ Chris
Please take a seat, Chris.
```

Me and Mrs. Gabbard didn't get along terribly well. (Hah! See that, Mrs. Gabbard, using "Me and Mrs. Gabbard" instead of "Mrs. Gabbard and I"? And I'm a published author now!)

Sometimes it might get confusing trying to figure out where all the ifs, elses, and ends go. To keep it all straight, try to write the end *at the same time* you write the if. So, if you were writing the previous program, this is how it would look first:

```
Line 1 puts "Hello, and welcome to seventh grade English."
2 puts "My name is Mrs. Gabbard. And your name is...?"
3 name = gets.chomp
4
5 if name == name.capitalize
6 else
7 end
```

Then you fill it in with *comments*, stuff in the code to help *you* out, but that Ruby will ignore:

```
Line 1 puts "Hello, and welcome to seventh grade English."

2 puts "My name is Mrs. Gabbard. And your name is...?"

3 name = gets.chomp

4

5 if name == name.capitalize

6 # She's civil.

7 else

8 # She gets mad.
9 end
```